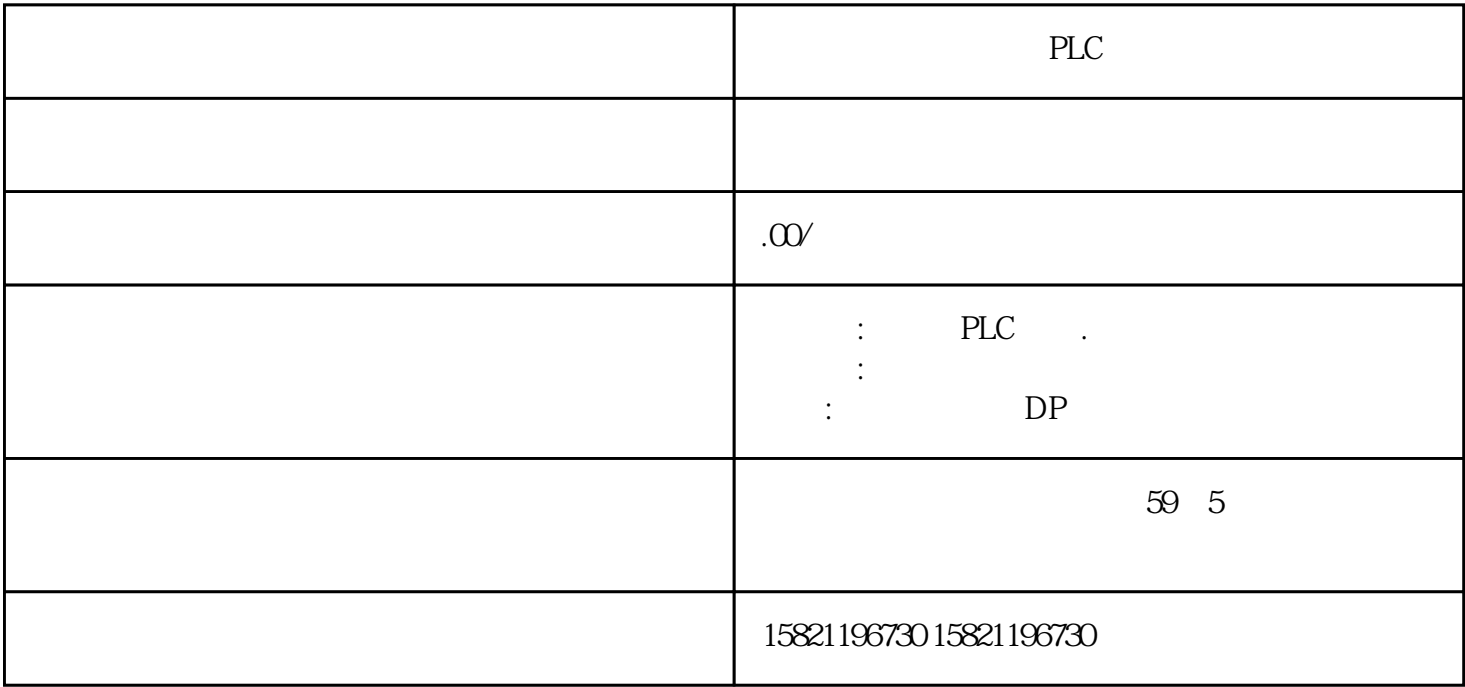

PLC **PLC** 

LADDR?????"LADDR"????????? ID? IM\_TYPE?????"IM\_TYPE ??? I&M ???????"0"?? I&M0 ????DATA???????? I&M ?????????????????? I&M0 ?????????"IM0\_Data"????????????? ET 200SP CPU ? I&M0 ??????????? I&M0 ???????? LADDR ???????? ID???????? CPU ? I&M0 ????????????1. ????????? I&M0 ???2. ?????? ???????????"IM0\_Data"?????????????????"imData"???"???????"???????????????????? ???????????? ET 200SP CPU????????????????????????????????????? CPU?????????????????????????????????????????? CPU ?????????????????? CPU ????? CPU ?????????"???????"??????????? STEP 7 ????

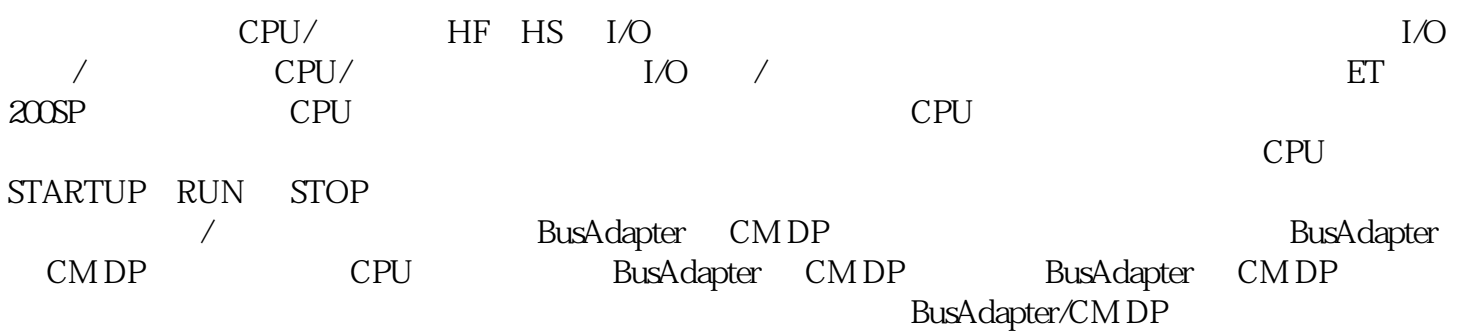

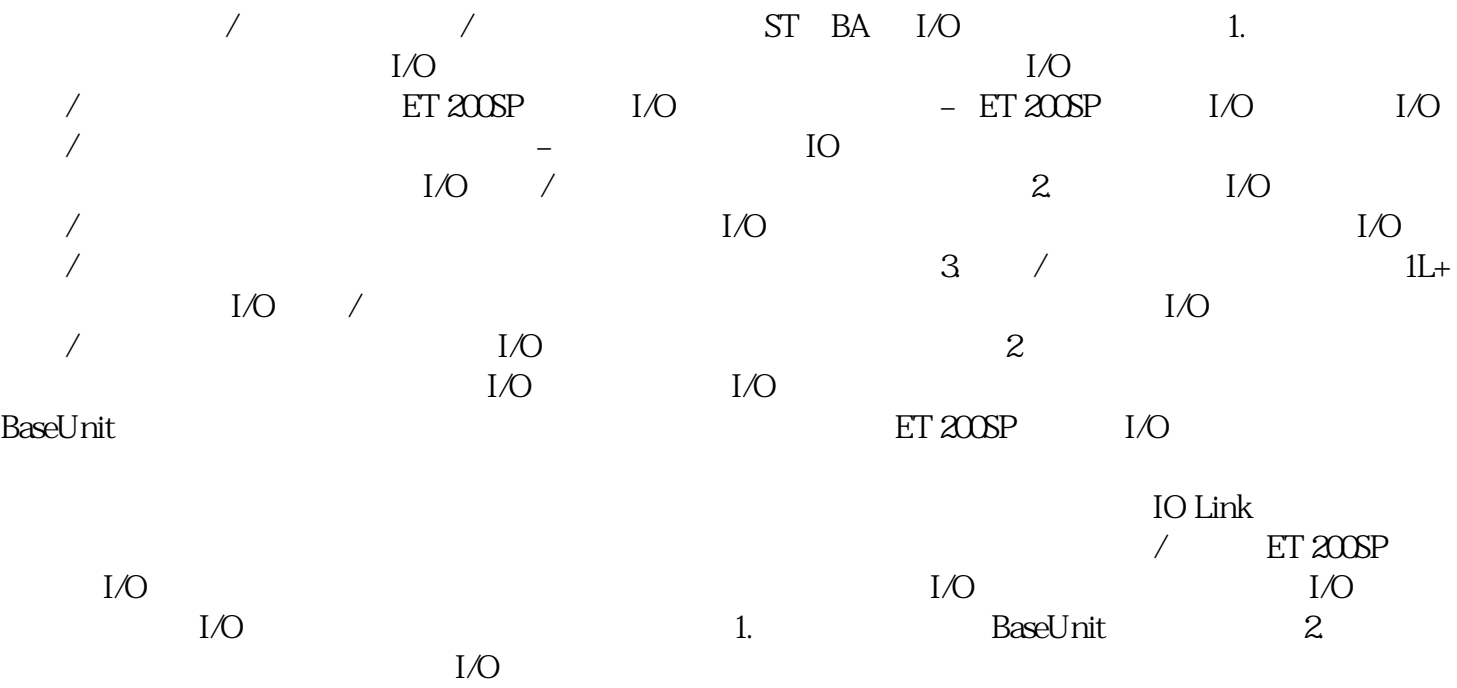